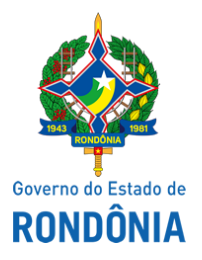

Secretaria de Estado da Segurança, Defesa e Cidadania - SESDEC

## **EDITAL Nº 56/2021/SESDEC-GEPLAN**

## **CONVOCAÇÃO PARA ASSINATURA DO TERMO DE ADESÃO**

**O SECRETÁRIO DE ESTADO DA SEGURANÇA, DEFESA E CIDADANIA**, no uso de suas atribuições legais e regimentais, fundado no Art. 41 da Lei Complementar nº 965, de 20 de dezembro de 2017, Lei nº 4.077, de 05 de junho de 2017 c/c o Decreto nº 22.045 de 20 de junho de 2017, CONVOCA os candidatos abaixo relacionados para a assinatura do Termo de Adesão e início da prestação do serviço voluntário, **no dia 16 de Novembro de 2021:**

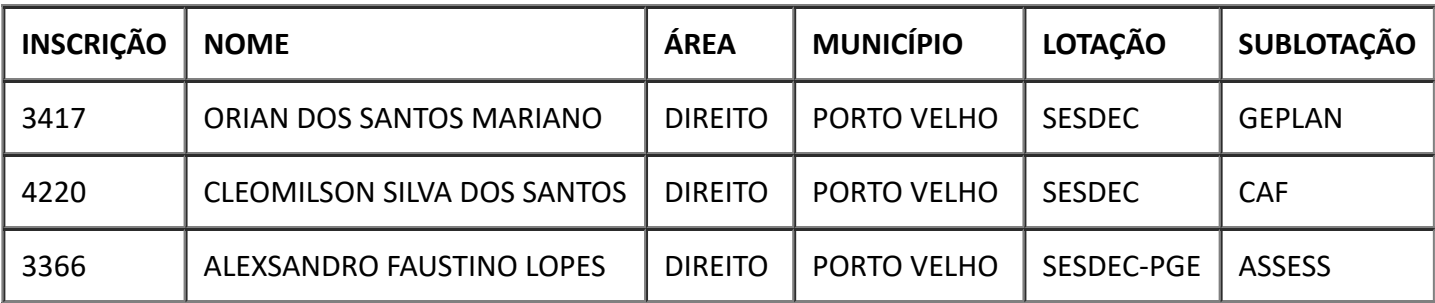

Os candidatos convocados deverão apresentar-se no dia **16 de Novembro de 2021, às 07:30 horas**, no endereço da Lotação abaixo descrito, de posse de documento pessoal e comprovante de conta bancária:

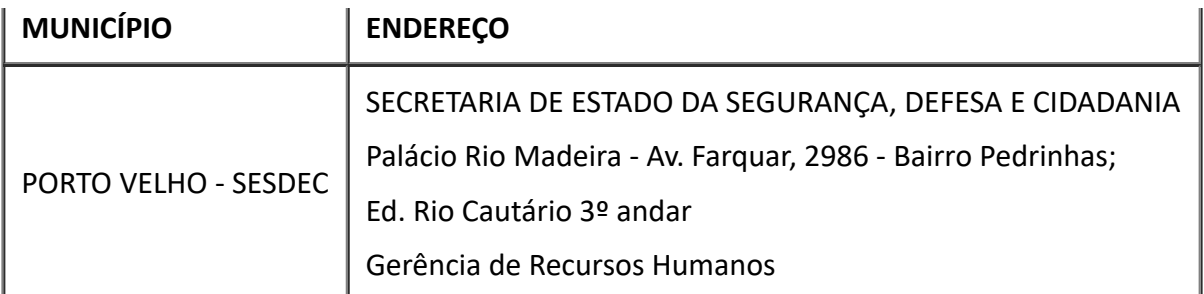

Porto Velho, 12 de Novembro de 2021.

## **JOSÉ HÉLIO CYSNEIROS PACHÁ**

## SECRETÁRIO DE ESTADO DA SEGURANÇA, DEFESA E CIDADANIA

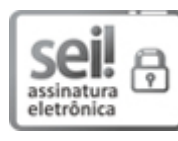

Documento assinado eletronicamente por **JOSE HELIO CYSNEIROS PACHA**, **Secretário(a)**, em 12/11/2021, às 10:59, conforme horário oficial de Brasília, com fundamento no artigo 18 caput e seus §§ 1º e 2º, do [Decreto](http://www.diof.ro.gov.br/data/uploads/2017/04/Doe-05_04_2017.pdf) nº 21.794, de 5 Abril de 2017.

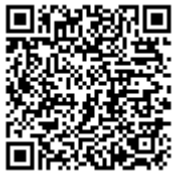

A autenticidade deste documento pode ser conferida no site [portal](http://sei.sistemas.ro.gov.br/sei/controlador_externo.php?acao=documento_conferir&id_orgao_acesso_externo=0) do SEI, informando o código verificador **0022033131** e o código CRC **19A4D1F6**.

Referência: Caso responda este Edital, indicar expressamente o Processo nº 0037.005569/2020-04 SEI nº 0022033131

Criado por 01636868231, versão 4 por 01636868231 em 12/11/2021 10:18:23.